### **Annual Periodicity**

Т : .

### Fiscal Year Data

A accounting . A . F , M 2001, -2001. T 2000 2000 .

J . F F Μ J D • Т , F R, . R I J (01) D 01 12

(12).

#### Calendar Year Data

J 1 D , F 500 А 9.9 . A , , , , 31. S

### **Quarterly Periodicity**

Q **Fiscal Quarter Data** . T А , , . A . O , F RQ, • 01 12 . R Ι J (01) D (12).

,

## **Monthly Periodicity**

Μ .

# **Daily Periodicity**

Ι

.

## **Scalar Periodicity**

S

103

# **The Current Period**

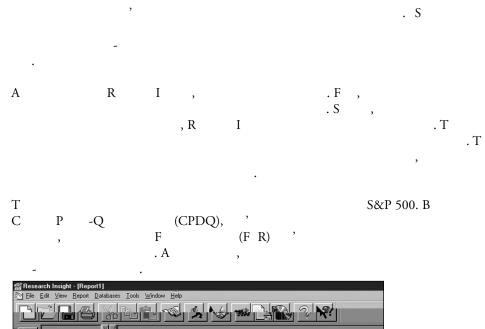

| a Research Insight               | - [Report1]                                                    |           |                              |                     |                  |
|----------------------------------|----------------------------------------------------------------|-----------|------------------------------|---------------------|------------------|
| i⊇ <u>File</u> <u>E</u> dit ⊻iew | <u>Report Databases</u> <u>Tools</u> <u>Window</u> <u>Help</u> | )         |                              |                     |                  |
|                                  |                                                                |           | 5 mil 24                     | N 2 N               |                  |
| - 234                            | X                                                              |           |                              |                     |                  |
| Show                             | Company Name                                                   |           | Sales-Net Qtly               | Current Period Qtly | Fiscal Year      |
|                                  | ABBOTT LABORATORIES                                            |           | 3,559.880                    | Q1 Y01              | 12               |
| Formula                          | ADC TELECOMMUNICATIONS INC                                     |           | 852.400<br>828.989 - 321.Y01 | Q2Y01<br>11         | 10               |
| ricpon                           | ADVANCED MICRO DEVICES                                         | 1,188.747 | Q1Y01                        | 11                  |                  |
| O Chart                          | AES CORP                                                       | 2,545.000 | Q1Y01                        | 12                  | <b>EXCLUSIVE</b> |
| O Report & Chart                 | AETNA INC                                                      | 6,428.699 | Q1 Y01                       | 12                  |                  |
|                                  | AFLAC INC                                                      | 2,421.000 | Q1 Y01                       | 12                  |                  |
| Conkpanies                       | AGILENT TECHNOLOGIES INC                                       | 2,744.000 | Q2Y01                        | 10                  | 1000             |
| Ticker                           | AIR PRODUCTS & CHEMICALS INC                                   | 1,498.300 | Q2Y01                        | 9                   |                  |
|                                  | ALBERTO-CULVER CO -CL B                                        | 622.558   | Q2Y01                        | 9                   | No. 1            |
|                                  |                                                                |           |                              |                     |                  |
|                                  |                                                                |           |                              |                     |                  |
|                                  |                                                                |           |                              |                     |                  |
|                                  |                                                                |           |                              |                     |                  |
|                                  |                                                                |           |                              |                     |                  |
|                                  |                                                                |           |                              |                     |                  |
|                                  |                                                                |           |                              |                     |                  |
|                                  |                                                                |           |                              |                     |                  |
|                                  |                                                                |           |                              |                     |                  |
|                                  |                                                                |           |                              |                     |                  |
|                                  |                                                                |           |                              |                     |                  |
|                                  |                                                                |           |                              |                     |                  |
|                                  |                                                                |           |                              |                     |                  |
|                                  |                                                                |           |                              |                     |                  |
|                                  |                                                                |           |                              |                     |                  |

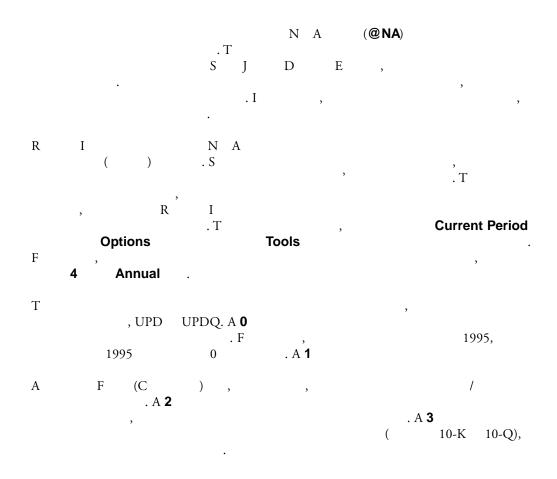

# **Time Period References**

| А                 | . T                | R<br>. F  | I,       |     |
|-------------------|--------------------|-----------|----------|-----|
|                   | D 2000             | . 1       | ,<br>. В |     |
|                   | РС М               | ,         | R I      |     |
|                   | . I                | ,         | , R      | Ι   |
|                   |                    | ,         |          |     |
| Т                 |                    |           | : ,      | . T |
|                   |                    | •         |          |     |
| <b>Absol</b><br>A | ute Time Period Ro | eferences |          | . E |

| <b>Fiscal Year Example</b><br>(IB/SALE) 00           | R | 2000  |  |
|------------------------------------------------------|---|-------|--|
| <b>Fiscal Quarter Example</b><br>(COGSQ/SALEQ) Q2 01 | R | 2001. |  |

#### Month-end Example

| PRCCM MAR01 | R | М | 2001. |
|-------------|---|---|-------|
|             |   |   |       |

2

| R                                          | ences  |     |                       |           |    |
|--------------------------------------------|--------|-----|-----------------------|-----------|----|
| . I                                        | ,      |     | . T                   |           |    |
| ( , , .) C<br>-1 ,                         |        |     | 0.T                   | ,<br>-2 , |    |
| E                                          |        | :   |                       |           |    |
| Annual Example<br>(IB/SALE) -3             | R      |     | . I<br>2000,<br>1997. |           | 3  |
| Quarterly Example<br>CSHOQ/CSHOQ -1        | R      |     |                       |           |    |
| Monthly Example<br>PRCCM/PRCCM -12         | R<br>J | . F | ,                     | J         | 12 |
| Weekly Example<br>AJP -3                   | R      | ·   |                       | 3         |    |
| <b>Daily Example</b><br>@PA G(PRCCD,-49,0) | R      | 50- |                       |           |    |

#### **Relative Time Period References**

| Calendar Time Period References                   |                        |  |  |  |  |  |  |
|---------------------------------------------------|------------------------|--|--|--|--|--|--|
| C . T . F , 2000.                                 | , - M 2000. T          |  |  |  |  |  |  |
| T M 2001, '<br>2000.T ,                           | . I<br>12<br>2000. E   |  |  |  |  |  |  |
| Calendar Year Example<br>SALE C00                 | R<br>2000. T<br>2000 . |  |  |  |  |  |  |
| Calendar Quarter Example<br>@PSUM( INTQ,I00,I 00) | R<br>1 4 2000.         |  |  |  |  |  |  |

| С |   |   |   |   |   |   |  |   |   |
|---|---|---|---|---|---|---|--|---|---|
|   |   |   | , |   |   |   |  |   |   |
|   | , | R | Ι |   |   |   |  | • |   |
| Т |   |   |   | , |   | , |  |   | , |
|   | , |   |   |   | , |   |  |   |   |
|   |   |   |   |   |   |   |  |   |   |

| Fiscal Yea | r FY Quarte | r Months in F | Y Quarter  | Calendar Quarte | er Reference |
|------------|-------------|---------------|------------|-----------------|--------------|
| 12 F R (D  | ) 3         | J,A,          | S          | III             |              |
| 06 F R (J  | ) 1         | J,A,          | S          | III             |              |
| 02 F R (F  | ) 2         | J,J,A         |            | III             |              |
| 07 F R (J  | ) 1         | A, S          | , O        | III             |              |
|            |             |               |            |                 |              |
| S          |             |               |            |                 | ,            |
|            |             | (             |            | ). B            |              |
|            | S -1        | V Q           | (SALEQ III | 197), R         | Ι            |
|            |             |               |            |                 |              |

.

109

## Using Period Reference Functions to Align Items to Different Periodicities

| R I . E                                    |   |   |     |    |
|--------------------------------------------|---|---|-----|----|
| Day to Month Example<br>PRCCD @DA (0M)     | R |   |     |    |
| Month to Month Example<br>PRCCM @MNT(0,12) | R | , | D . |    |
| Month to Quarter Example<br>PRCCM @MNT(0Q) | R |   |     |    |
| Month to Year Example<br>PRCCM @MNT(0)     | R |   |     |    |
| Quarter to Year Example<br>CSHOQ @QTR(0)   | R |   | (4  | ). |